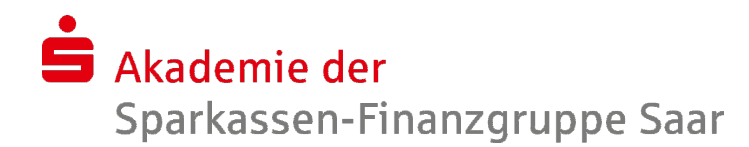

## PowerPoint 2010/2016 - Fortgeschrittene Techniken

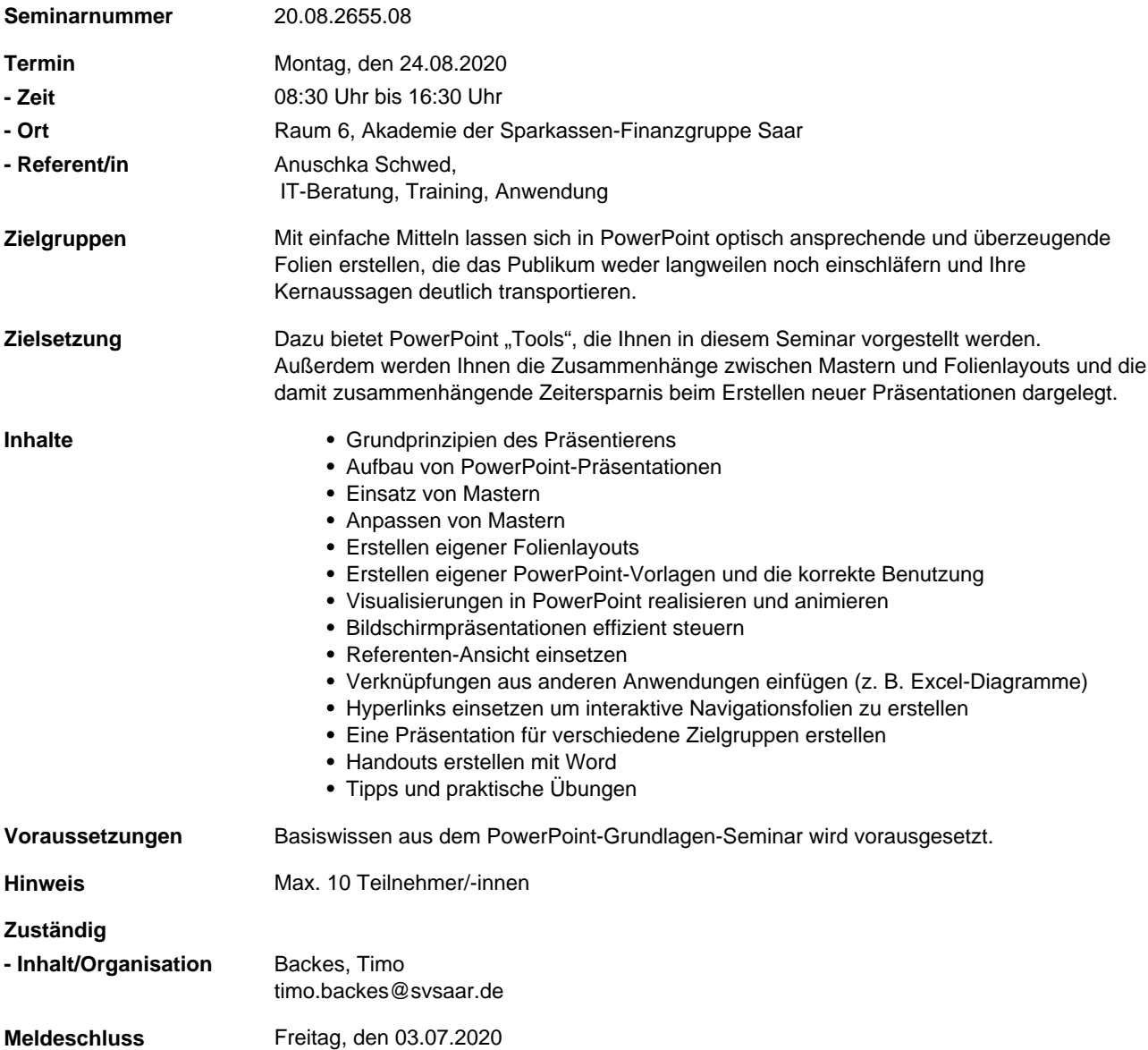